# 一般化 Wilcoxon 検定

### 青木繁伸

### 2020 年 3 月 17 日

### 1 **目的**

一般化 Wilcoxon 検定を行う。

### 2 **使用法**

import sys sys.path.append("statlib") from survival import generalized\_Wilcoxon\_test generalized\_Wilcoxon\_test(group, event, time, verbose=True)

#### 2.1 **引数**

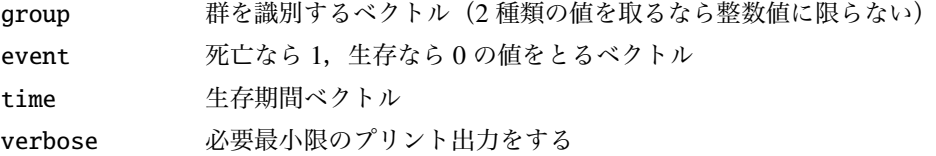

### 2.2 **戻り値の名前**

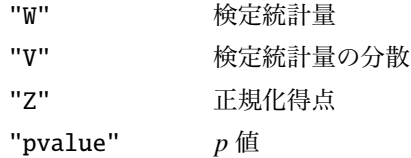

## 3 **使用例**

group = [1, 1, 2, 2, 1, 1, 2, 2, 1, 2, 2, 1, 1, 1, 2, 2, 2, 1, 1, 2, 1, 2, 1, 2, 1, 2, 2, 1, 1, 1] event = [1, 0, 1, 1, 0, 0, 1, 0, 0, 0, 1, 1, 0, 0, 0, 1, 0, 0, 1, 1, 0, 1, 0, 0, 1, 0, 1, 0, 0, 0] time = [2, 20, 5, 1, 3, 17, 2, 3, 15, 14, 12, 13, 11,

11, 10, 8, 8, 3, 7, 3, 6, 2, 5, 4, 2, 3, 1, 3, 2, 1]

```
import sys
sys.path.append (" statlib ")
from survival import generalized_Wilcoxon_test
```
a = generalized\_Wilcoxon\_test (group , event , time)

generalized Wilcoxon test

 $W = 63$ ,  $V(W) = 1320.3$ ,  $Z = 1.7338$ , p value = 0.08295

グループの指定を文字列で行った場合は,辞書順で早い方が第 1 群になる。 下の例では "female" が "male" より辞書順で早いので, "female" が第1群とされる。この場合, 上の例 と *W* と *Z* の符号が逆になる。しかし *p* 値は同じである(どちらを第 1 群にしても検定の結果は変わらない)。

```
group2 = [" male", "male", "female", "female", "male", "male",
        "female", "female", "male", "female", "female", "male",
        "male", "male", "female", "female", "female", "male",
        "male", "female", "male", "female", "male", "female",
        "male", "female", "female", "male", "male", "male "]
event = [1, 0, 1, 1, 0, 0, 1, 0, 0, 0, 1, 1, 0, 0,
         0, 1, 0, 0, 1, 1, 0, 1, 0, 0, 1, 0, 1, 0, 0, 0]
time = [2, 20, 5, 1, 3, 17, 2, 3, 15, 14, 12, 13, 11,
        11, 10, 8, 8, 3, 7, 3, 6, 2, 5, 4, 2, 3, 1, 3, 2, 1]
a = generalized_Wilcoxon_test (group2 , event , time)
```
generalized Wilcoxon test  $W = -63$ ,  $V(W) = 1320.3$ ,  $Z = -1.7338$ , p value = 0.08295